# **Guide de fonctionnement** des Contrats de Recherche

Certificat n ° : **FR051649 -1** 

ISO 9001:2015 **BUREAU VERITAS**<br>Certification

Adera

Centre Condorcet 162, avenue Albert Schweitzer CS 60040 33608 Pessac Cedex Tél. : 05 56 15 11 51 adera@adera.fr www.adera.fr **Réf. 78. indice i** 

- *1. Présentation de l'ADERA*
- *2. Le contrat de recherche* 
	- *2.1. Le service contrats de recherche*
	- *2.2. Validation juridique*
	- *2.3. La fiche de liaison (hors recherche biomédicale)*
	- *2.4. La gestion conjointe du contrat*
	- *2.5. La consultation des comptes sur internet*
- *3. La gestion des achats*
- *4. La gestion des notes de frais*
- *5. La Carte Bancaire Professionnelle*
- *6. La gestion du personnel*
	- *6.1. Les formulaires de demande d'embauche*
	- *6.2. La gestion du temps de travail des salariés ADERA*
	- *6.3. La demande de congé*
	- *6.4. Les formulaires pour les stagiaires*

### *Nota*:

Le contenu de ce guide de fonctionnement n'est pas exhaustif. Pour toute demande complémentaire, contacter le service contrats de recherche.

### **SOMMAIRE 1. PRÉSENTATION DE L'ADERA**

Crée en 1967 l'ADERA est longtemps resté une association. En juillet 2020, sa structure juridique a connu une évolution majeure avec la transformation de l'association en société par actions simplifiée (SAS). Cette SAS est une filiale « in house » des établissements de l'Enseignement supérieur et de la recherche de la Nouvelle Aquitaine : Université de Bordeaux, Université de Pau et des Pays de l'Adour, Bordeaux INP et La Rochelle Université.

Cette filiale a pour but de promouvoir et de gérer des programmes de recherche partenariale, c'est un acteur majeur de la relation Université-entreprises en Nouvelle-Aquitaine. Seconde structure de valorisation académique en France, elle allie la réactivité d'une structure privée et la rigueur académique issue des établissements d'enseignement supérieur. Elle agit comme un facilitateur de relations économiques et scientifiques et constitue un véritable outil de collaboration public/privé.

L'ADERA décharge efficacement chercheurs et industriels, des tâches de gestion administrative : comptabilité, ressources humaines et juridiques.

> Société par Actions Simplifiée RCS Bordeaux B 403280308 N° Siret : 403 280 308 00012 Code APE : 7219 Z Identification Intracommunautaire : FR 94 403 280 308 Organisme de Formation : 72 33 125 48 33 Organisme certifié ISO 9001 N° FR051649-1 Agrément Crédit Impôt Recherche

Centre Condorcet 162, avenue Albert Schweitzer CS 60040 33608 Pessac Cedex Tél. 05 56 15 11 51 Fax. 05 56 15 11 60 Email: adera@adera.fr **=** Site: www.adera.fr

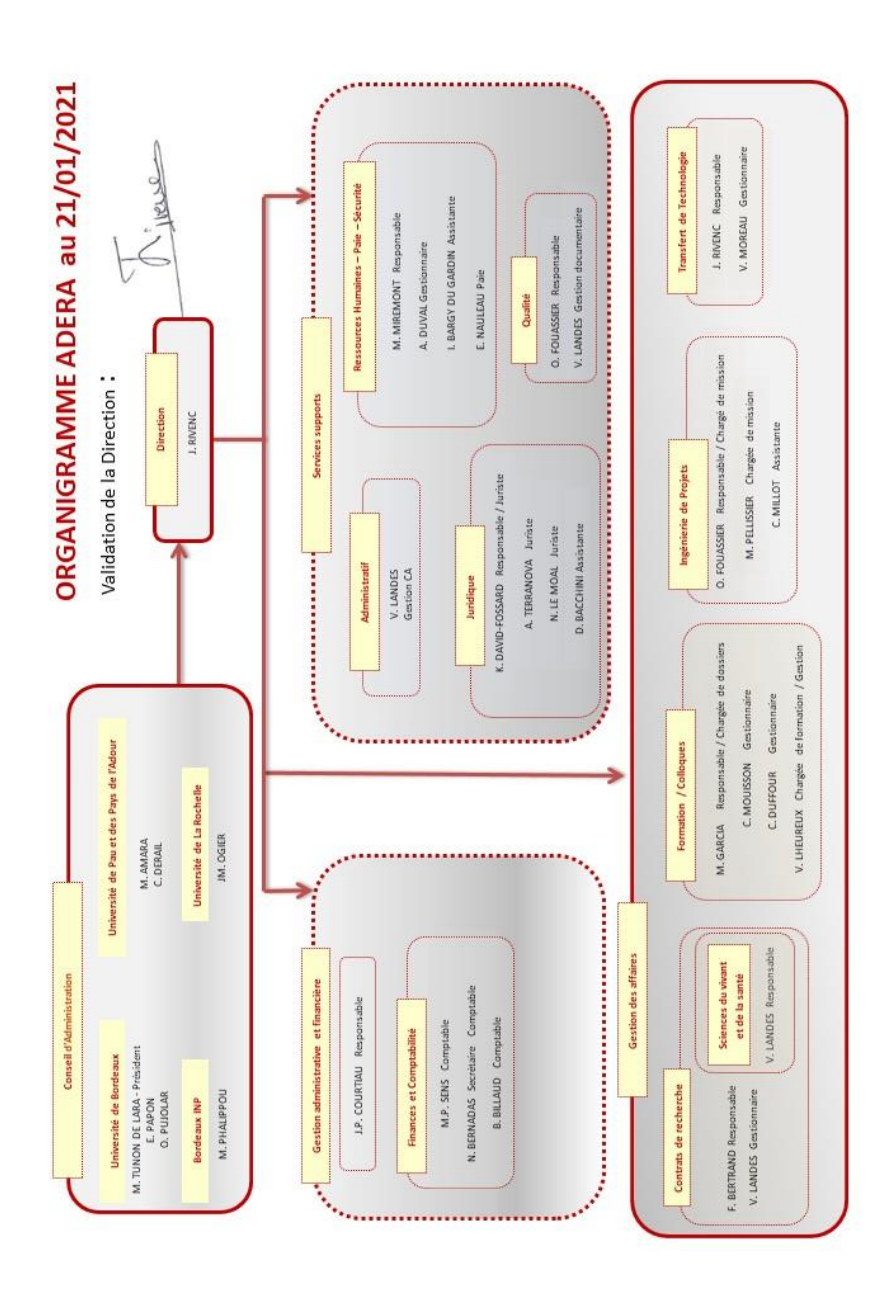

### **2. LE CONTRAT DE RECHERCHE**

### **2.1 Présentation et contacts utiles**

L'ADERA gère près de 300 nouveaux contrats par an générant l'embauche de 100 à 150 jeunes scientifiques.

Ces contrats de recherche lient :

- Un industriel souhaitant mettre en œuvre une technologie nouvelle ou des méthodes innovantes;

- Un laboratoire scientifique chargé de réaliser le projet de recherche et ses tutelles associées.

L'ADERA en assure la validation juridique et la gestion administrative, comptable et financière (recrutement de personnel, achat de matériel, remboursement de frais de mission, consultation des comptes sur internet …)

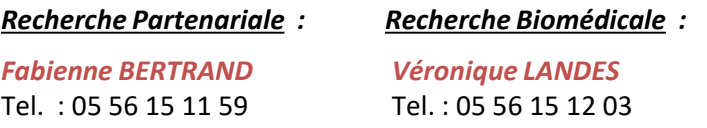

### *Service Juridique :*

*Karine DAVID FOSSARD Audrey TERRANOVA* Tel. : 05 56 15 11 89 Tel. : 05 56 15 11 63

*Nathalie LE MOAL Dominique BACCHINI* Tel. : 05 56 15 11 99 Tel. : 05 56 15 11 62

### **2.2 Validation juridique**

Pour toute demande, prévoir un délai minimum de 7 jours ouvrés pour que celle-ci soit prise en compte.

### **2.3 La fiche de liaison (hors recherche biomédicale)**

Cette fiche synthétise le contrat :

- objet,
- date,
- responsable,
- montant,
- établissements et sociétés concernés…

Elle est établie à la signature du contrat et adressée par mail :

- au responsable du contrat qui doit en transmettre un exemplaire au Directeur du laboratoire concerné

- une copie à SATT - Aquitaine Science Transfert , à la DRV de l'Université de Bordeaux, à Bordeaux INP ou à la DRV de l'UPPA.

#### *Dans le cadre de la recherche biomédicale* :

- Un exemplaire du contrat signé est retourné au Responsable.

Les contrats sont déposés sur les comptes Velvet et sont téléchargeables pour les responsables de compte. Un mail est adressé au responsable pour l'informer du dépôt sur Velvet des contrats signés.

### **2.4 La gestion conjointe du contrat**

Le responsable scientifique valide les termes du contrat et appose son visa.

Il s'engage donc à respecter les échéances prévues (rapport intermédiaire, rapport final et autres livrables).

Tout incident dans le déroulement de l'étude ou toute modification de date d'un livrable scientifique doit être signalé (avec motif) à votre gestionnaire ADERA afin de reporter ou annuler la date de facturation prévue.

### **2.5 Les Prestations sur bon de commande**

Si vous recevez des bons de commande en direct à faire facturer par l'ADERA, nous vous remercions de nous les transmettre par mail à :

Mme Fabienne Bertrand : [commande.contrats@adera.fr](mailto:commande.contrats@adera.fr)

Mme Véronique Landes : [commande.biomedical@adera.fr](mailto:commandes.biomedical@adera.fr)

### **2.6 La consultation des comptes sur internet**

Vos comptes sont consultables sur internet, un email est envoyé au Responsable pour indiquer la procédure et les codes d'accès.

### **3. LA GESTION DES ACHATS/DES DÉPLACEMENTS**

Pour tout achat :

Vous disposez d'un accès sur la plateforme Velvet qui vous permet de faire des demandes d'achats qui devront être accompagnées des devis (documents à télécharger). Celle-ci seront transmises à votre gestionnaire à l'ADERA via la flèche clignotante pour validation et envoi du bon de commande directement au fournisseur. Ces bons de commandes vous permettront de voir les « dépenses engagées » qui seront à venir sur vos comptes ADERA. Le statut de cette demande d'achat évoluera à l'écran et vous permettra de connaître l'avancement du bon de commande.

L'ADERA réceptionne la facture, la saisit en comptabilité dans le compte analytique indiqué sur la facture. Un lien dans un mail vous informant que vous avez une facture en attente de validation vous permet d'accéder à la plateforme EZGED pour visualiser la facture, la valider pour la mise en paiement ou la bloquer avec motivation.

Elle sera contre validée par le service gestionnaire de l'ADERA.

#### Pour tout déplacement :

Un accès Traveldoo (Agence VoyagExpert) et un accès KDS (Voyage Gallia) dédiés à la commande de billets, de location de voiture ou d'hôtel sont à votre disposition sur notre logiciel Velvet (frais d'agence réduits). Vos accès sont à demander auprès deVéronique Landes par mail à [adera@adera.fr](mailto:adera@adera.fr).

Accessibilité de l'agence « Voyage Expert » via leur mail : [bordeaux@voyagexpert.fr](mailto:bordeaux@voyagexpert.fr) pour les commandes traditionnelles.

### **4. LA GESTION DES NOTES DE FRAIS**

Pour les dépenses professionnelles engendrées dans le cadre de l'activité de la cellule :

- achat de petits matériels,
- invitation, réception,
- missions …

### **Etablissement de la note de frais**

Vous devez utiliser la rubrique Notes de Frais dans l'application VELVET, accessible par le site internet de l'ADERA.

Le remboursement se fait sur présentation de la note de frais imprimée, accompagnée des **justificatifs originaux**.

*Nota* : Les reçus de carte bancaire ne sont pas des justificatifs comptables acceptés.

### **Délais de réception pour traitement**

Paiement tous les 15 jours, sauf note de frais non conforme (justificatifs manquants, …)

### **Pièces à fournir (obligatoires pour obtenir le remboursement)** - Note de frais imprimée sous VELVET :

- signée par le demandeur,
- visée par le Responsable Scientifique,
- accompagnée des justificatifs originaux des dépenses

Pour les notes de repas : obligation de préciser le motif professionnel et les noms des convives.

- Ordre de mission sans frais établi **par l'employeur** dans le cadre de déplacements professionnels, pour les non salariés ADERA

- RIB (pour un premier remboursement),

- Joindre la copie de la carte grise du véhicule personnel pour le remboursement des frais kilométriques (barème kilométrique en vigueur fourni à la demande) ainsi qu'une copie de l'attestation d'assurance.

## **5. LA CARTE BANCAIRE PROFESSIONNELLE**

L'ADERA propose un service aux responsables des comptes ADERA, la possibilité d'avoir une carte bancaire AFFAIRE (BNP).

### **SON FONCTIONNEMENT :**

Nous vous offrons une carte bancaire que vous pouvez utiliser pour toutes vos missions.

Ces dépenses sont directement débitées sur votre propre compte bancaire (compte personnel ou dédié à vos frais professionnels, quelle que soit votre banque) mais en paiement différé (55 jours fin de mois).

Cela vous permet de nous faire parvenir vos notes de frais et que celles-ci soient remboursées avant que votre compte soit débité.

Cette carte bancaire est mise à disposition gratuitement.

Vous pourrez choisir le code de la carte (même code que votre carte personnelle par exemple).

### **PIECES NECESSAIRES POUR L'OBTENTION DE CETTE CARTE :**

Si vous êtes intéressé(e) par ce service, merci de nous faire parvenir par retour de mail :

Une copie de votre carte d'identité Un RIB Un justificatif de domicile (facture EDF…)

### **6. LA GESTION DU PERSONNEL**

Vous devez vous rapprocher du service des Ressources Humaines afin de vous assurer des pratiques en vigueur au sein de l'ADERA, notamment en terme d'organisation du temps de travail, de qualification, de dénomination de poste et de rémunération.

#### Contacts :

*Evelyne NAULEAU Marina MIREMONT Audrey DUVAL*

Paie/Gestion des temps Ressources Humaines Ressources Humaines Tel. : 05 56 15 11 65 Tel. : 05 56 15 11 52 Tél. : 05 56 15 11 79 [nauleau@adera.fr](mailto:nauleau@adera.fr) [miremont@adera.fr](mailto:miremont@adera.fr) [duval@adera.fr](mailto:duval@adera.fr)

### **6.1. Les formulaires de demande d'embauche**

Pour tout recrutement, vous devez compléter :

- Le Formulaire d'embauche :
- La Fiche de renseignements salarié ;
- La fiche de poste.

Ces documents sont téléchargeables sur le site de l'ADERA dans votre espace personnel VELVET.

Ils doivent être retournés **au minimum 8 jours avant la date d'embauche** prévue, accompagnés de toutes les pièces annexes demandées.

### **6.2 La gestion du temps de travail des salariés ADERA**

La gestion du temps de travail s'effectue par le biais du logiciel de gestion des temps **Kelio**.

Chaque mois, le relevé de présence du salarié est automatiquement établi conformément à l'horaire prévu à son contrat de travail et à ses absences.

Le salarié doit le consulter et indiquer au service paie toute anomalie éventuelle.

### **6.3 La demande d'autorisation d'absence**

Le salarié doit effectuer préalablement sa demande d'autorisation d'absence dans le logiciel **KELIO.**

Vous recevrez un courriel de demande de validation .

L'autorisation d'absence ne sera accordée qu'après votre validation dans **KELIO.**

*Le droit aux congés payés est stipulé sur le contrat de travail du salarié. Les salariés sous contrat à durée déterminée doivent prendre l'intégralité de leurs congés payés avant le terme de ce dernier.*

### **6.4 Les formulaires pour les stagiaires**

La réforme du statut des stagiaires a instauré le principe d'un **quota maximum de stagiaires** pouvant être accueillis simultanément au sein d'un même organisme. Ce quota a été fixé à **15% de l'effectif total de l'organisme d'accueil**, public ou privé.

En conséquence de l'application de ces dispositions légales, l'ADERA ne peut plus garantir l'accueil systématique des étudiants stagiaires en son sein.

Afin d'optimiser les capacités d'accueil de stagiaires à l'ADERA, nous vous remercions de renseigner le **formulaire de demande de stage** pour toute demande d'accueil de stagiaire.

Ce formulaire sera à nous envoyer au minimum **deux mois avant la date de démarrage de stage**. Il est disponible sur le site internet de l'ADERA dans votre espace personnel VELVET.

Une réponse vous sera systématiquement envoyée.

Nous vous rappelons cependant que la convention de stage doit être **obligatoirement signée par toutes les parties** avant le début du stage et renvoyée à l'ADERA accompagnée de tous les documents demandés concernant le stagiaire.